# **Télécharger quand on a peu de réseau**

- Objet : Bénéficier des ressources du web sans s'accaparer tout le debit
- Niveau requis : [débutant](http://debian-facile.org/tag:debutant?do=showtag&tag=d%C3%A9butant)
- Commentaires : Vous bénéficiez de moins de 5MB/s en débit internet
- Débutant, à savoir : Réduire le débit de vos téléchargement afin de ne pas gêner les utilisateurs du réseau.

# **Introduction**

Quand on télécharge un fichier via un navigateur web, on peut facilement s'accaparer la grande majorité du débit du réseau. IL est possible cependant de limiter le débit du téléchargement grace a certains programmes. Dans ce tuto, on citera Transmission(torrent) et Uget(non-torrent).

### **Transmission**

Transmission est un client vous permettant de télécharger des torrents. IL dispose d'un parametre permettant de régler le debit maximum de vos téléchargements. Encore mieux, vous pouvez régler l'heure a laquelle le téléchargement ralenti et celle a laquelle il ccupera une place plus importante. Par exemple, a partir de minuit, le telechargement passe a 500MB/s mais a 7H du matin, on retombe a 50MB/s afin de ne pas gener les autres utilisateurs en journée.

#### **Uget**

Uget est aussi capable de restreindre le débit de téléchargement. Pour cela, confier lui le lien du fichier que vous souhaitez télécharger et indiquez la limite souhaitée. :)

### **Téléchargement**

Tout simplement :

apt-get install transmission uget

# **Seedbox**

Un autre problème se pose lorsque l'on veut télécharger la nuit : la consommations electrique! En effet, il existe une solution pour vous éviter de laisser brancher votre ordinateur de 350w 24 heures sur 24 : la seedbox.

Last<br>update: update:<br>19/08/2019 utilisateurs:renart\_frambivore:tutos:telecharger-quand-on-a-peu-de-reseau http://debian-facile.org/utilisateurs:renart\_frambivore:tutos:telecharger-quand-on-a-peu-de-reseau 11:05

#### **comment ca marche?**

Il existe un daemon transmission que vous pouvez controler par votre navigateur.

#### **combien ca coute?**

Une seedbox peut fonctionner avec un simple raspberry pi zero W, une carte sd et une alimentation de 500mA ! Vous pouvez donc réaliser une seedbox tout a fait respectable pour une 30€!

From: <http://debian-facile.org/> - **Documentation - Wiki** Permanent link: **[http://debian-facile.org/utilisateurs:renart\\_frambivore:tutos:telecharger-quand-on-a-peu-de-reseau](http://debian-facile.org/utilisateurs:renart_frambivore:tutos:telecharger-quand-on-a-peu-de-reseau)**

Last update: **19/08/2019 11:05**

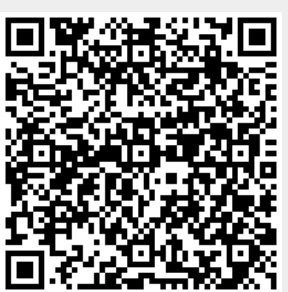